## Package 'codalm'

July 26, 2021

<span id="page-0-0"></span>Type Package

Title Transformation-Free Linear Regression for Compositional Outcomes and Predictors

Version 0.1.2

Maintainer Jacob Fiksel <jfiksel@gmail.com>

Description Implements the expectation-

maximization (EM) algorithm as described in Fiksel et al. (2021) [<doi:10.1111/biom.13465>](https://doi.org/10.1111/biom.13465) for transformation-free linear regression for compositional outcomes and predictors.

License GPL-2

biocViews

Imports SQUAREM (>= 2020.3), future, future.apply

Encoding UTF-8

URL <https://github.com/jfiksel/codalm>

BugReports <https://github.com/jfiksel/codalm/issues>

RoxygenNote 7.1.1

Suggests knitr, gtools, remotes, testthat, rmarkdown

VignetteBuilder knitr

**Depends**  $R$  ( $>= 2.10$ )

LazyData true

NeedsCompilation no

Author Jacob Fiksel [aut, cre] (<<https://orcid.org/0000-0001-7067-1334>>), Abhirup Datta [aut]

Repository CRAN

Date/Publication 2021-07-26 18:40:02 UTC

#### <span id="page-1-0"></span> $2 \cos \theta$  codalm

### R topics documented:

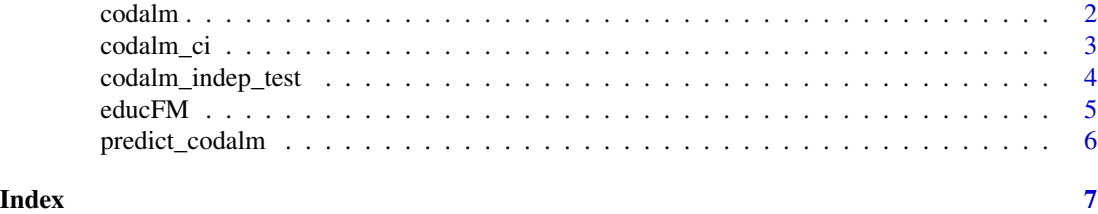

codalm *Transformation-free Linear Regression for Compositional Outcomes and Predictors*

#### Description

Implements the expectation-maximization (EM) algorithm as described in Fiksel et al. (2020) for transformation-free linear regression for compositional outcomes and predictors.

#### Usage

codalm(y, x, accelerate = TRUE)

#### Arguments

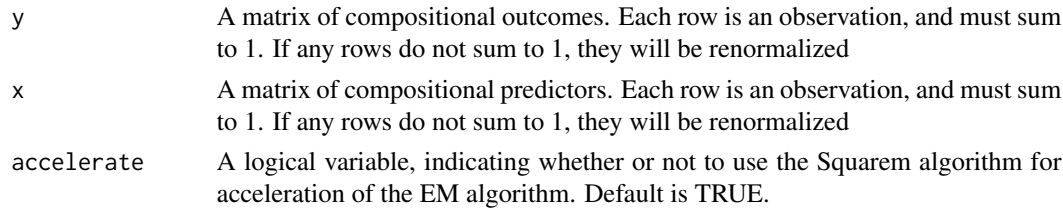

#### Value

A  $D_s$  x  $D_r$  compositional coefficient matrix, where  $D_s$  and  $D_r$  are the dimensions of the compositional predictor and outcome, respectively

#### References

<https://onlinelibrary.wiley.com/doi/full/10.1111/biom.13465>

#### Examples

```
data("educFM")
father <- as.matrix(educFM[,2:4])
y <- father / rowSums(father)
mother <- as.matrix(educFM[,5:7] )
x <- mother/rowSums(mother)
codalm(y, x)
```
<span id="page-2-0"></span>

#### Description

Implements percentile based bootstrapping to estimate the confidence intervals for the regression coefficients when doing linear regression for compositional outcomes and predictors

#### Usage

```
codalm_ci(
 y,
  x,
  accelerate = TRUE,
  nboot = 500,
  conf = 0.95,parallel = FALSE,
 ncpus = NULL,
  strategy = NULL,
  init. seed = 123)
```
#### Arguments

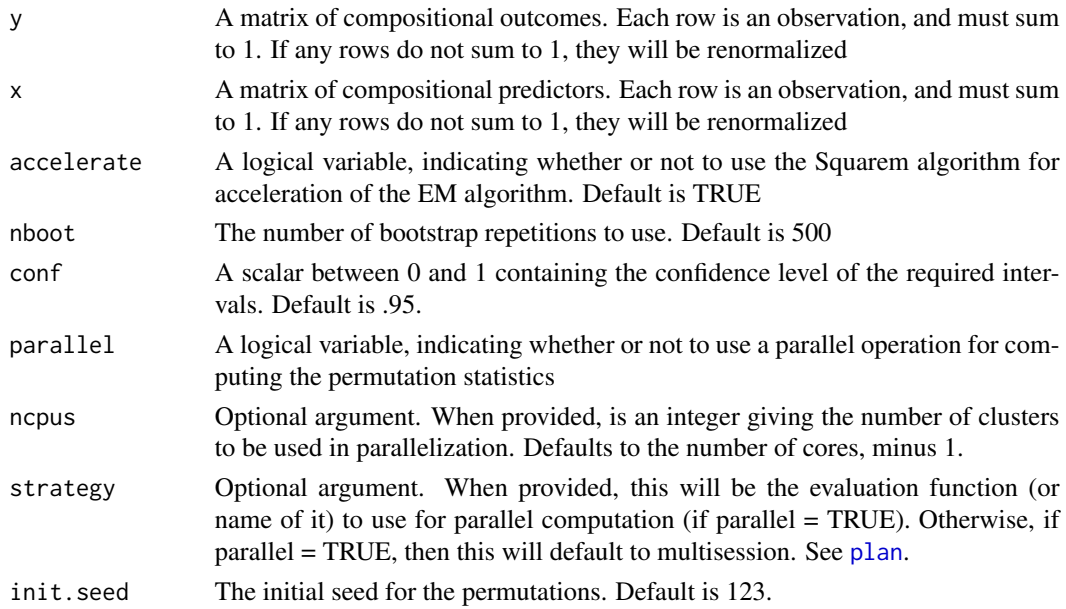

#### Value

A list, with ci\_L and ci\_U, giving the lower and upper bounds of each element of the B matrix

#### Examples

```
data("educFM")
father <- as.matrix(educFM[,2:4])
y <- father / rowSums(father)
mother <- as.matrix(educFM[,5:7] )
x <- mother/rowSums(mother)
codalm_ci(y, x, nboot = 50, conf = .95)
```
codalm\_indep\_test *Permutation Test for Linear Independence Between Compositional Outcomes and Predictors*

#### Description

Implements the loss function based permutation test as described in Fiksel et al. (2020) for a test of linear independence between compositional outcomes and predictors.

#### Usage

```
codalm_indep_test(
  y,
  x,
  nperms = 500,
  accelerate = TRUE,
 parallel = FALSE,
 ncpus = NULL,
  strategy = NULL,
  init. seed = 123\mathcal{L}
```
#### Arguments

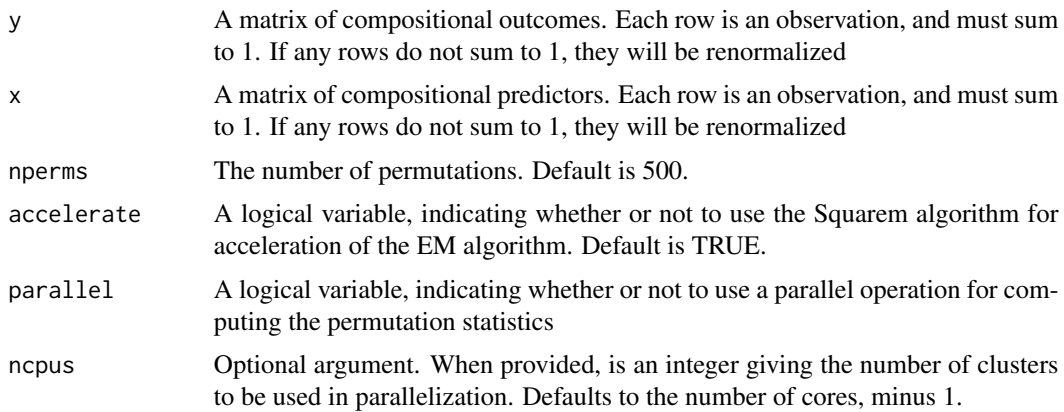

<span id="page-3-0"></span>

#### <span id="page-4-0"></span>educFM 5

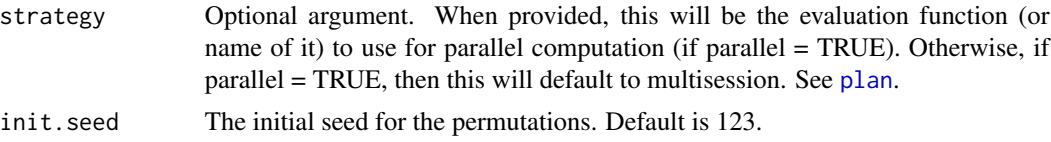

#### Value

The p-value for the independence test

#### Examples

```
require(gtools)
x <- rdirichlet(100, c(1, 1, 1))
y <- rdirichlet(100, c(1, 1, 1))
codalm_indep_test(y, x)
data("educFM")
father <- as.matrix(educFM[,2:4])
y <- father / rowSums(father)
mother <- as.matrix(educFM[,5:7] )
x <- mother/rowSums(mother)
codalm_indep_test(y, x)
```
educFM *education level of father (F) and mother (M)*

#### Description

Education level of father (F) and mother (M) in percentages of low (l), medium (m), and high (h) of 31 countries in Europe.

#### Usage

educFM

#### Format

A data frame with 31 observations (rows) and 7 columns (country and education level)

#### Details

- country community code
- F.l percentage of females with low edcuation level
- F.m percentage of females with medium edcuation level
- F.h percentage of females with high edcuation level
- <span id="page-5-0"></span>• F.l percentage of males with low edcuation level
- F.m percentage of males with medium edcuation level
- F.h percentage of males with high edcuation level

#### Source

from robCompositions R package, [https://cran.r-project.org/src/contrib/Archive/robCo](https://cran.r-project.org/src/contrib/Archive/robCompositions/robCompositions_2.3.0.tar.gz)mpositions/ [robCompositions\\_2.3.0.tar.gz](https://cran.r-project.org/src/contrib/Archive/robCompositions/robCompositions_2.3.0.tar.gz), which used the dataEurostat, <https://ec.europa.eu/eurostat/>

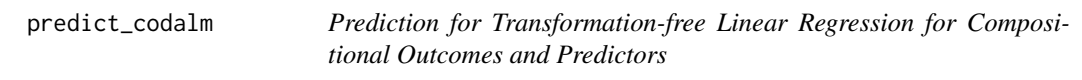

#### Description

Obtains compositional predictions for new compositional covariates using an established codalm model.

#### Usage

```
predict_codalm(object, newx)
```
#### Arguments

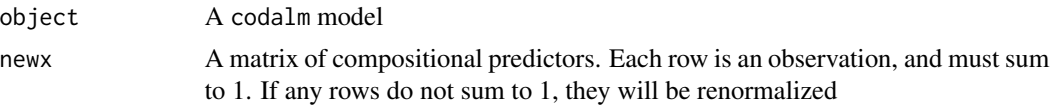

#### Value

A  $D_s$  x  $D_r$  compositional coefficient matrix, where  $D_s$  and  $D_r$  are the dimensions of the compositional predictor and outcome, respectively

#### Examples

```
data("educFM")
father <- as.matrix(educFM[,2:4])
y <- father / rowSums(father)
mother <- as.matrix(educFM[,5:7] )
x <- mother/rowSums(mother)
codalm_model <- codalm(y[1:20,], x[1:20,])
predict_codalm(codalm_model, x[-(1:20),])
```
# <span id="page-6-0"></span>Index

∗ datasets educFM, [5](#page-4-0)

codalm, [2](#page-1-0) codalm\_ci, [3](#page-2-0) codalm\_indep\_test, [4](#page-3-0)

educFM, [5](#page-4-0)

plan, *[3](#page-2-0)*, *[5](#page-4-0)* predict\_codalm, [6](#page-5-0)